Частное образовательное учреждение профессионального образования «Брянский техникум управления и бизнеса»

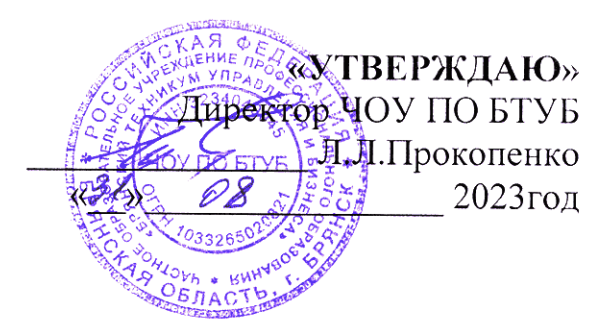

# Рабочая программа профессионального модуля

# **ПМ 01. ПОДГОТОВКА, ПЛАНИРОВАНИЕ И ВЫПОЛНЕНИЕ ПОЛЕВЫХ И КАМЕРАЛЬНЫХ РАБОТ ПО ИНЖЕНЕРНО-ГЕОДЕЗИЧЕСКИМ ИЗЫСКАНИЯМ** ДЛЯ СПЕЦИАЛЬНОСТИ **21.02.19**

«Землеустройство»

Брянск 2023

## *СОДЕРЖАНИЕ*

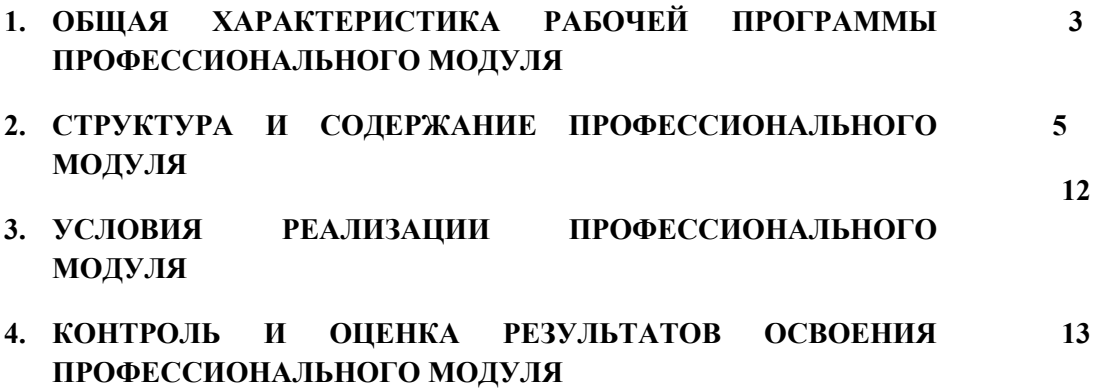

# **1. ОБЩАЯ ХАРАКТЕРИСТИКА РАБОЧЕЙ ПРОГРАММЫ ПРОФЕССИОНАЛЬНОГО МОДУЛЯ**

*«*ПМ 01. Подготовка, планирование и выполнение полевых и камеральных работ по инженерно-геодезическим изысканиям*»*

### **1.1. Цель и планируемые результаты освоения профессионального модуля**

В результате изучения профессионального модуля студент должен освоить основной вид деятельности Подготовка, планирование и выполнение полевых и камеральных работ по инженерно-геодезическим изысканиям и соответствующие ему общие компетенции и профессиональные компетенции:

### <span id="page-2-0"></span>[1](#page-2-1).1.1. Перечень общих компетенций<sup>1</sup>

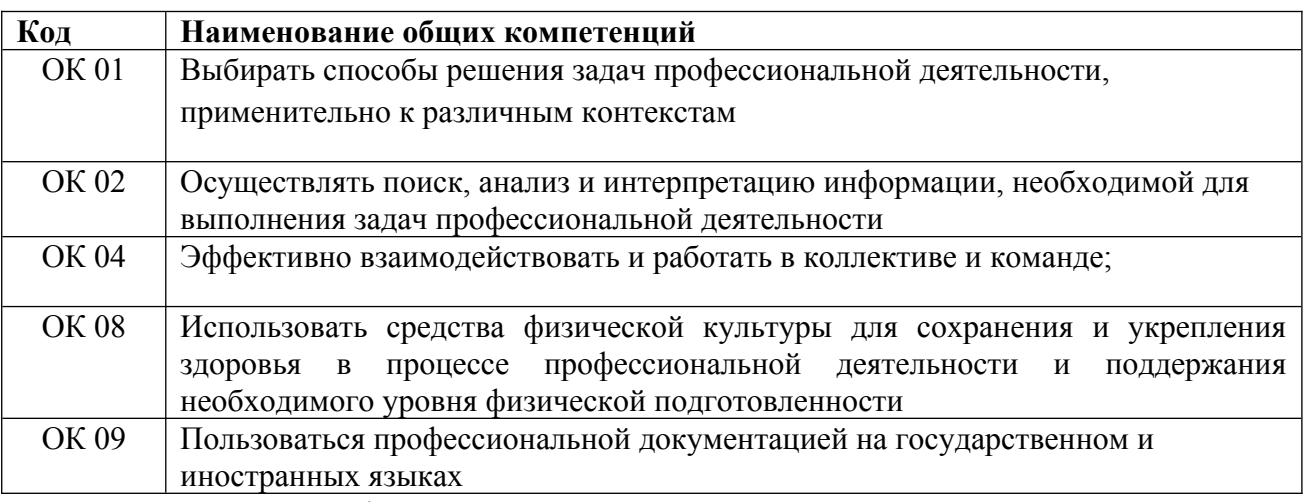

1*.*1.2. Перечень профессиональных компетенций

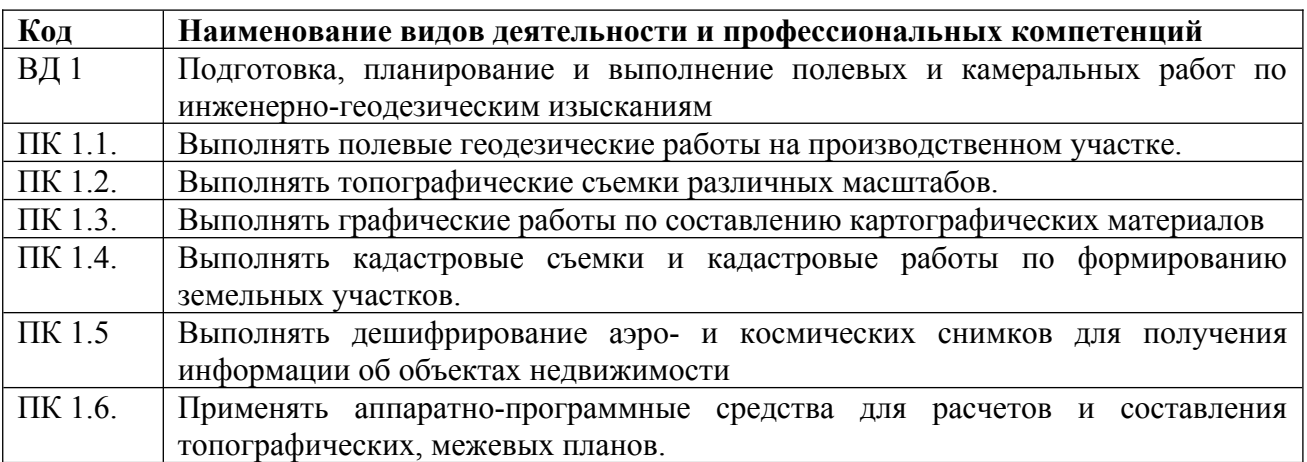

<span id="page-2-2"></span>1.1.3. В результате освоения профессионального модуля студент должен<sup>[2](#page-2-3)</sup>:

| Иметь практический | В выполнении полевых геодезических работ на производственном           |
|--------------------|------------------------------------------------------------------------|
| ОПЫТ               | участке:                                                               |
|                    | Выполнении топографических и кадастровых съемок;                       |
|                    | Обработке результатов полевых измерений;                               |
|                    | Составлении картографических материалов<br>применением<br>$\mathbf{c}$ |

<span id="page-2-3"></span><span id="page-2-1"></span>[<sup>1</sup>](#page-2-0)

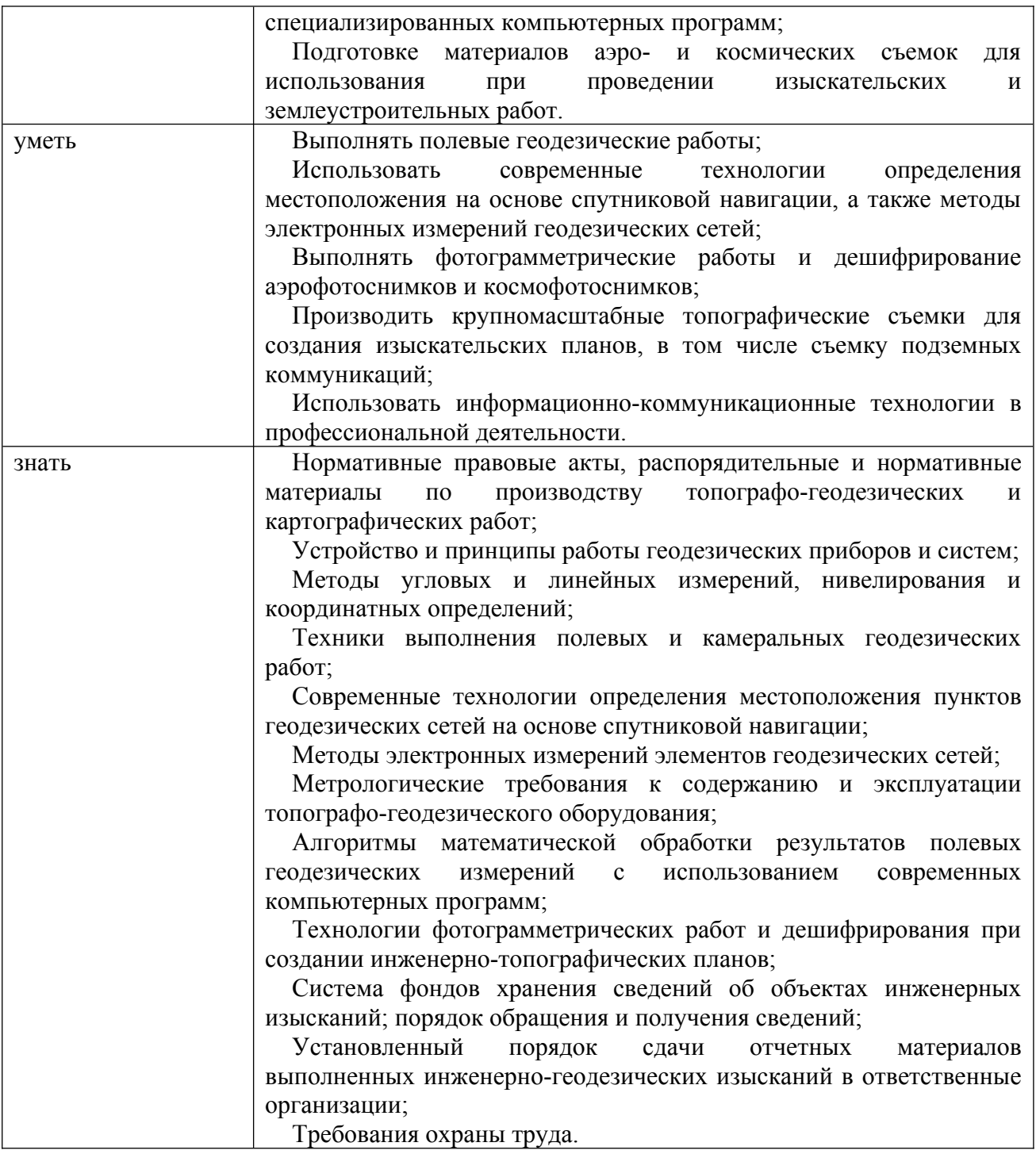

**1.2. Количество часов, отводимое на освоение профессионального модуля**

Всего часов 648

в том числе в форме практической подготовки 498

Из них на освоение МДК 384

В том числе, самостоятельная работа *36*

на практики 252,

в том числе учебную практику 108

и производственную практику 144

В том числе, промежуточная аттестация 12

## <span id="page-4-0"></span>**2. СТРУКТУРА И СОДЕРЖАНИЕ ПРОФЕССИОНАЛЬНОГО МОДУЛЯ**

## **2.1. Структура профессионального модуля**

<span id="page-4-1"></span>[3](#page-4-0)

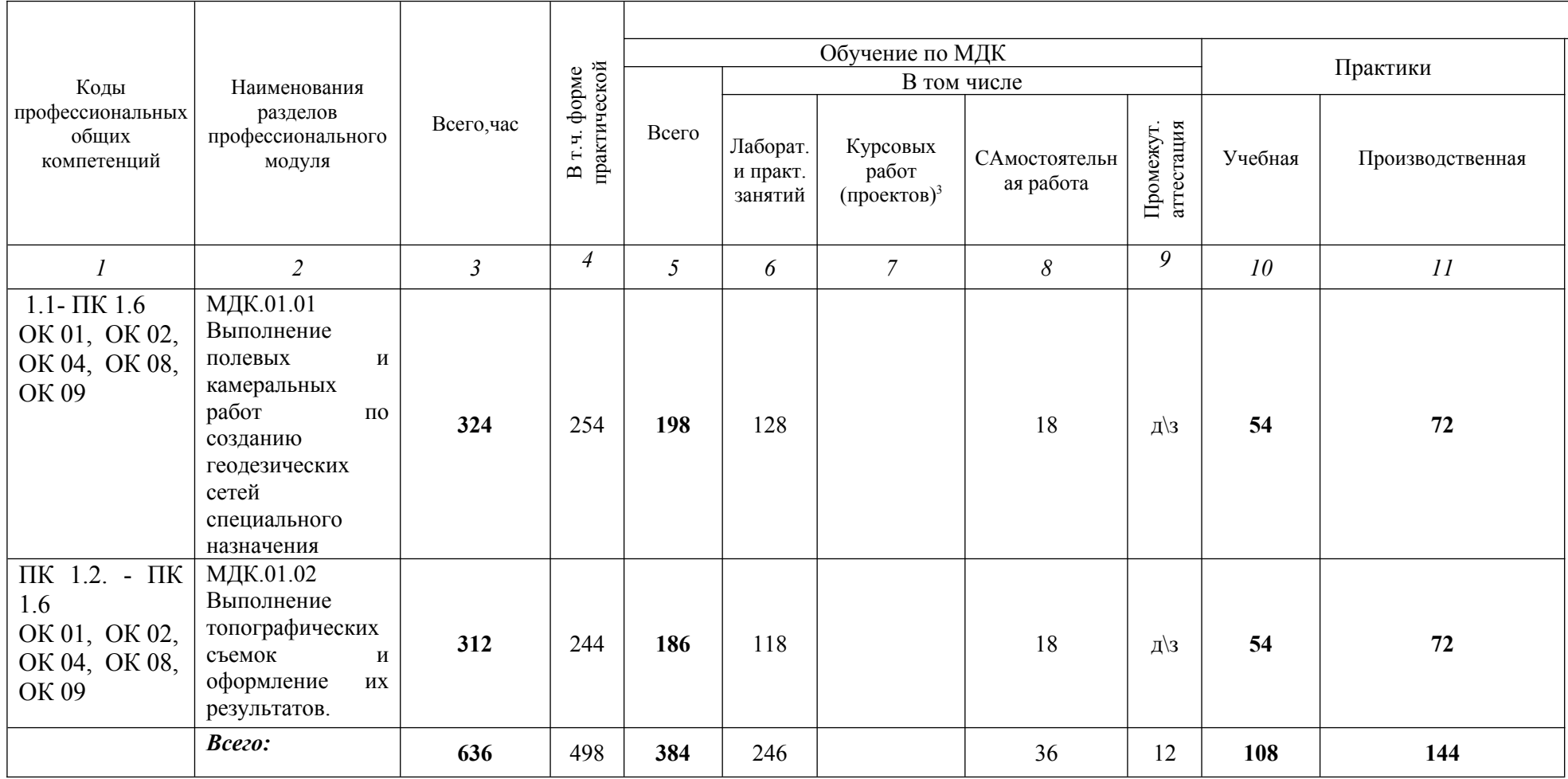

## **2.2. Тематический план и содержание профессионального модуля (ПМ)**

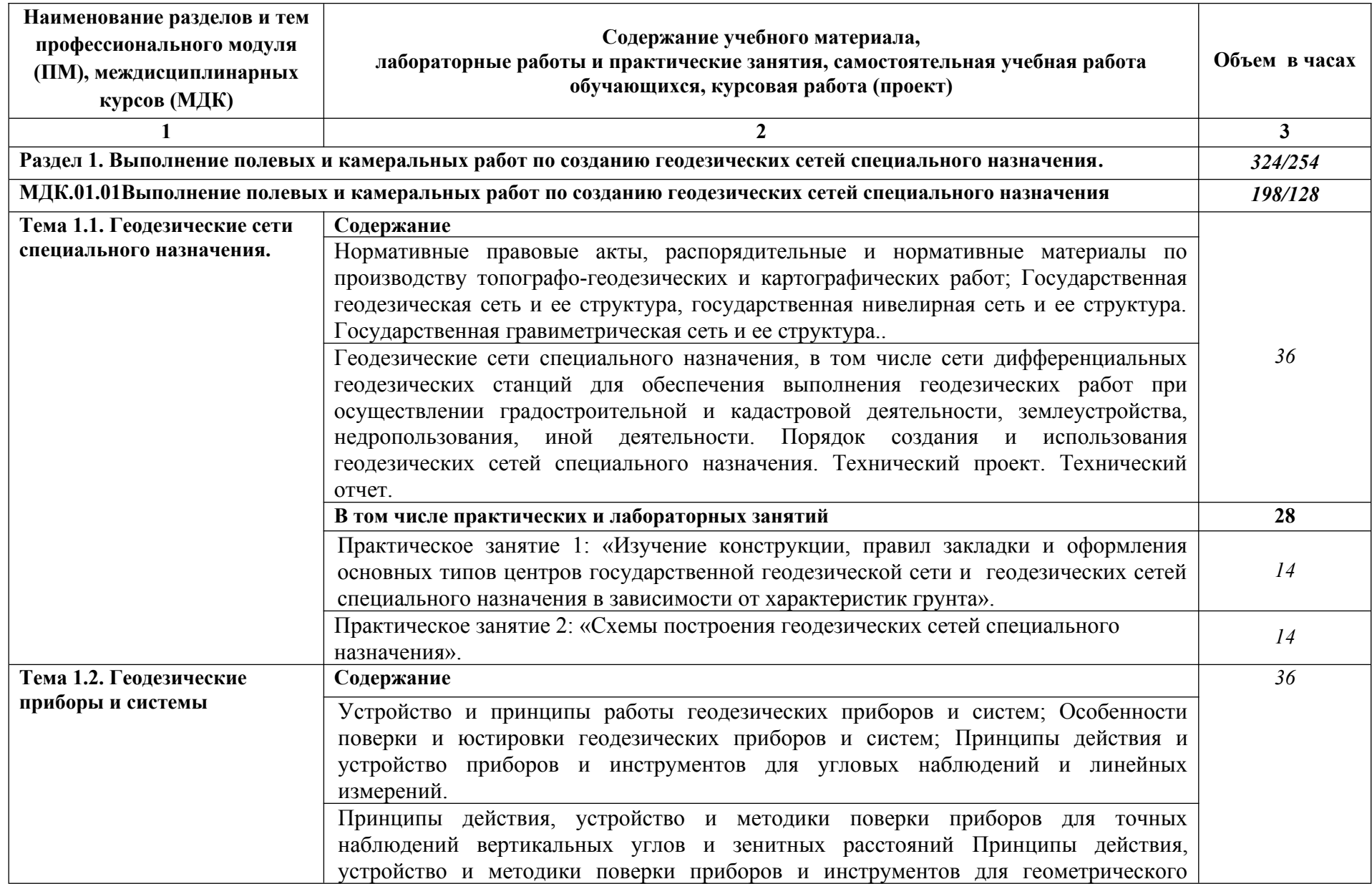

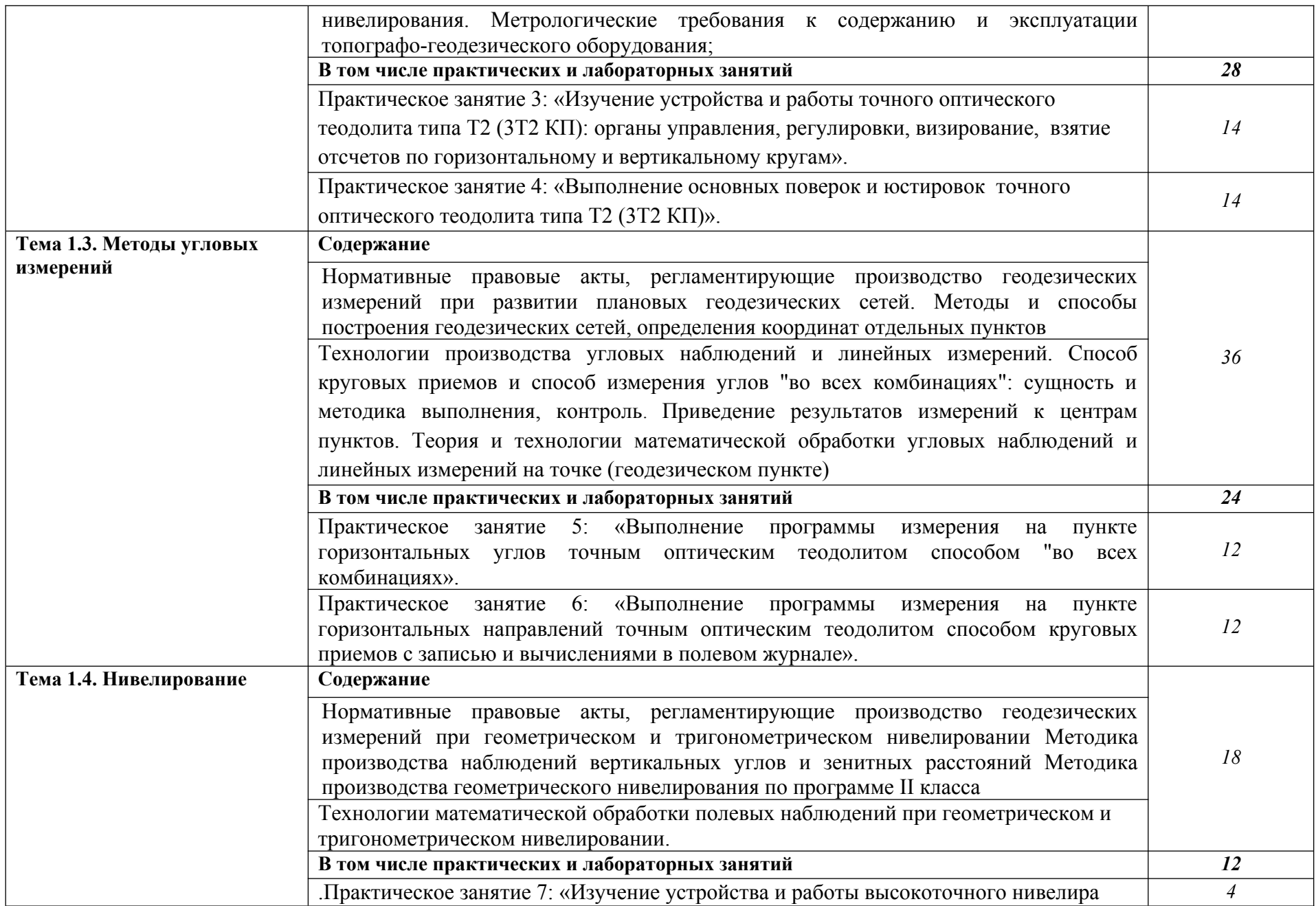

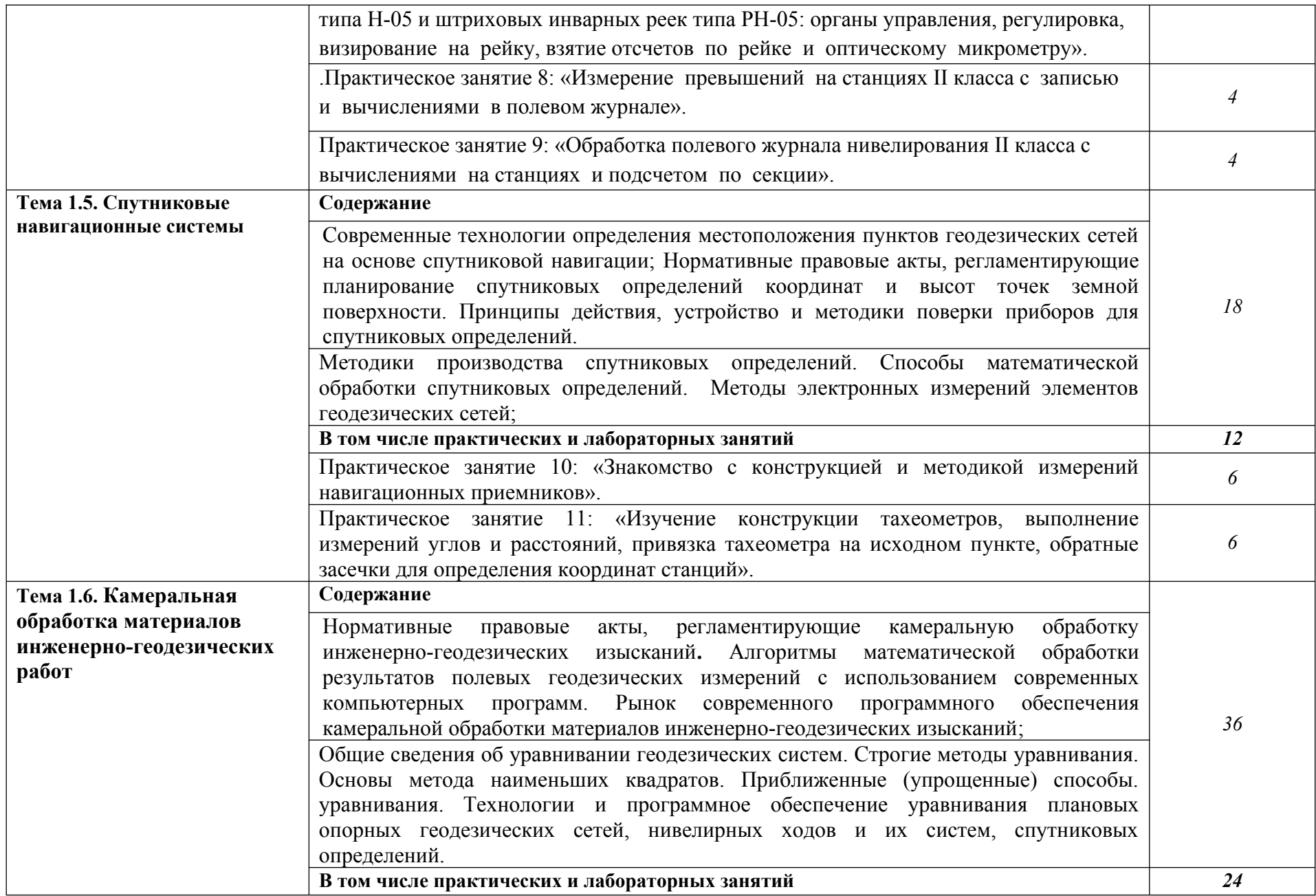

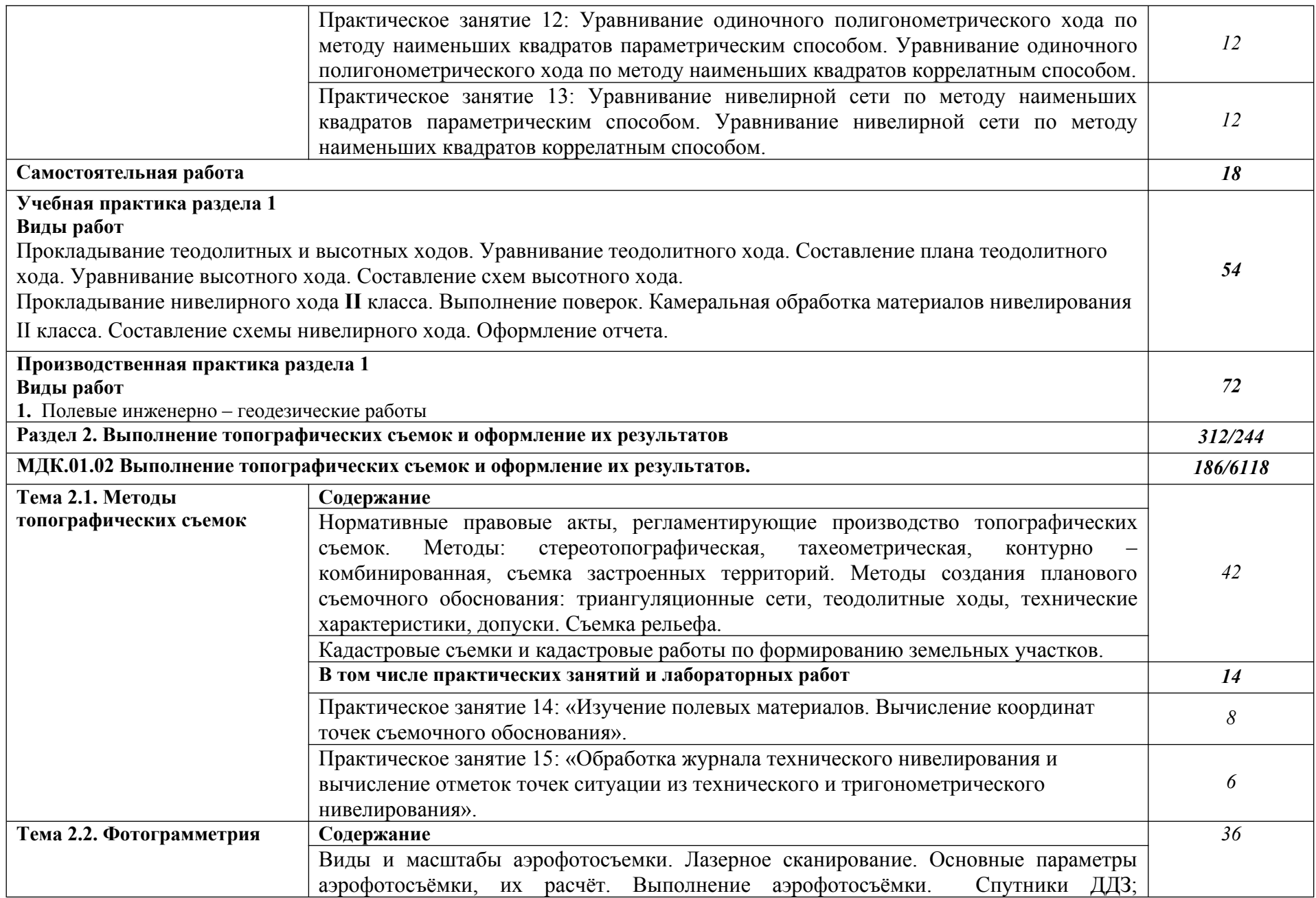

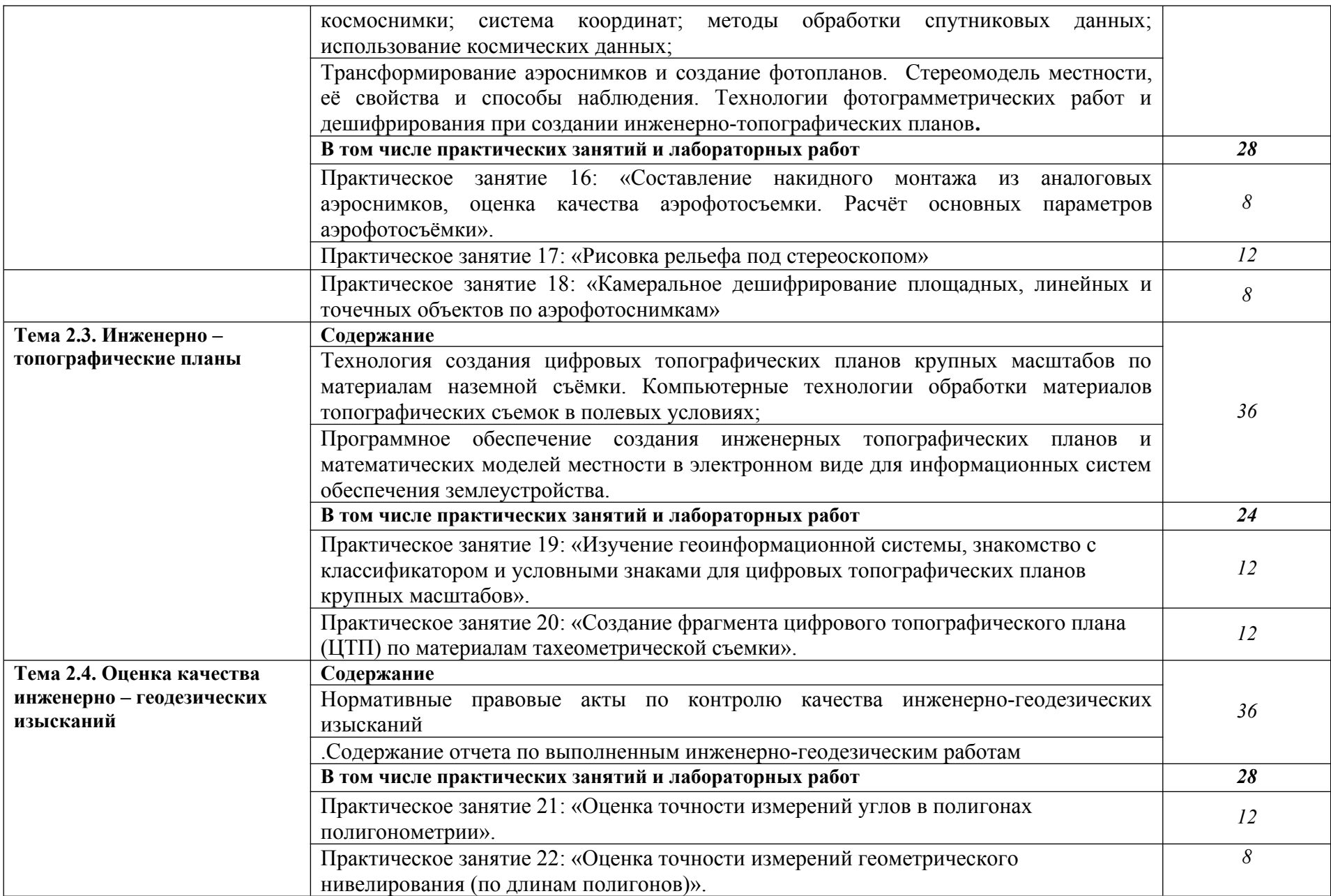

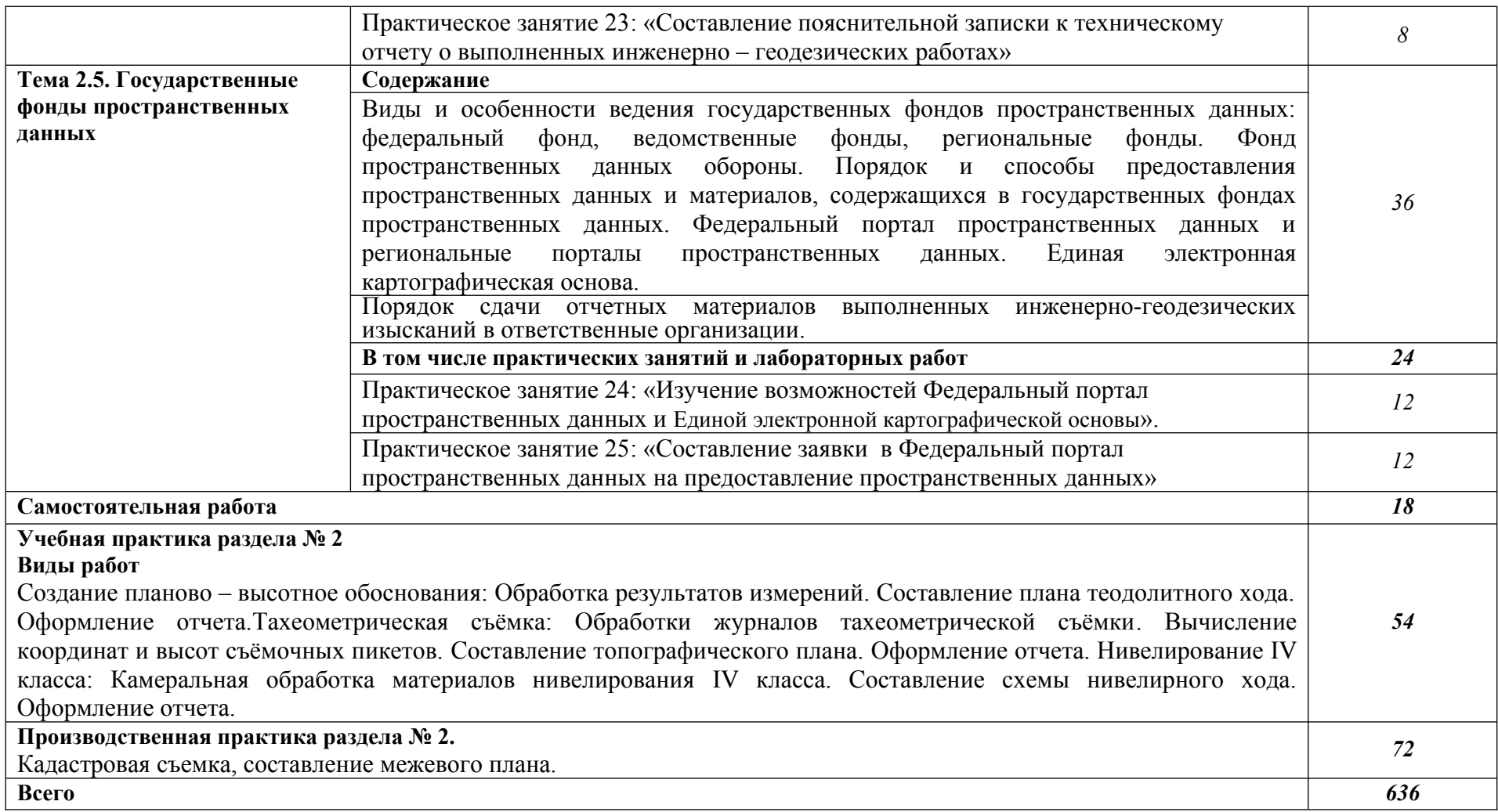

#### **3. УСЛОВИЯ РЕАЛИЗАЦИИ ПРОГРАММЫ ПРОФЕССИОНАЛЬНОГО МОДУЛЯ**

#### **3.1. Для реализации программы профессионального модуля должны быть предусмотрены следующие специальные помещения:**

Лаборатория «Геодезия»

Основное оборудование: теодолиты, нивелиры, компьютеры с профессиональным программным обеспечением для обработки геодезических измерений, проектор, экран.

Вспомогательное оборудование: масштабные линейки, штативы, вешки, марки, колья, рейки и др.

Лаборатория «Картография, фотограмметрия и топографическая графика»

Основное оборудование: компьютеры с профессиональным программным обеспечением для обработки материалов аэрофотоъемки и космической съемки, фотограмметрического сгущения и составления топографических карт и планов, проектор, экран, чертежные инструменты.

Вспомогательные материалы: топографические карты и планы, тематические карты, атласы, справочники, аэроснимки, космоснимки

Лаборатория «Информационные технологии в профессиональной деятельности»

Основное оборудование: компьютеры с профессиональным программным обеспечением для обработки землеустроительной, градостроительной и кадастровой информации с выходом в интернет, проектор, экран.

Реализация образовательной программы предполагает обязательную учебную и производственную практику.

Учебная практика реализуется на учебных полигонах и требует наличия оборудования, инструментов, расходных материалов, обеспечивающих выполнение всех видов работ, определенных содержанием программ профессиональных модулей**.** 

Производственная практика проводится на базе производственных предприятийпартнеров.

Оборудование предприятий и технологическое оснащение рабочих мест производственной практики должно соответствовать содержанию профессиональной деятельности и дать возможность обучающемуся овладеть профессиональными компетенциями по всем видам деятельности, предусмотренных программой, с использованием современных технологий, материалов и оборудования.

# **3.2. Информационное обеспечение реализации программы 3.2.1. Основные печатные издания**

1. Дуюнов, П. К. Инженерная геодезия : учебное пособие для СПО / П. К. Дуюнов, О. Н. Поздышева. — Саратов : Профобразование, 2021. — 102 c. — ISBN 978-5-4488- 1224-8. — Текст : электронный // Электронный ресурс цифровой образовательной среды СПО PROFобразование : [сайт]. — URL: https://www.iprbookshop.ru/106823

2. Левитская, Т. И. Геодезия : учебное пособие для СПО / Т. И. Левитская ; под редакцией Э. Д. Кузнецова. — 2-е изд. — Саратов : Профобразование, 2021. — 87 c. — ISBN 978-5-4488-1127-2. — Текст : электронный // Электронный ресурс цифровой образовательной среды СПО PROFобразование : [сайт]. — URL: https://profspo.ru/books/104897

**3.** Старчиков, С. А. Спутниковая аэронавигация : учебное пособие для СПО / С. А. Старчиков. — Саратов, Москва : Профобразование, Ай Пи Ар Медиа, 2021. — 124 c. — ISBN 978-5-4488-0945-3, 978-5-4497-0792-5. — Текст : электронный // Электронный ресурс цифровой образовательной среды СПО PROFобразование : [сайт]. — URL: https://profspo.ru/books/100159

#### **3.2.2. Дополнительные источники**

1. Федеральный закон «О геодезии, картографии и пространственных данных и о внесении изменений в отдельные законодательные акты Российской Федерации» от 30.12.2015 N 431-ФЗ (Одобрен Советом Федерации 25 декабря 2015 года)

2. Министерство экономического развития Российской Федерации приказ от 29 марта 2017 года N 138 «Об установлении структуры государственной геодезической сети и требований к созданию государственной геодезической сети, включая требования к геодезическим пунктам»

3. Научная электронная библиотека «eLibrary». (Режим доступа): URL: <https://elibrary.ru/>

4. Электронно-библиотечная система «Лань». (Режим доступа): URL: https://e.lanbook.com/

5. Электронно-библиотечная система «Знаниум». (Режим доступа): URL: https://znanium.com/

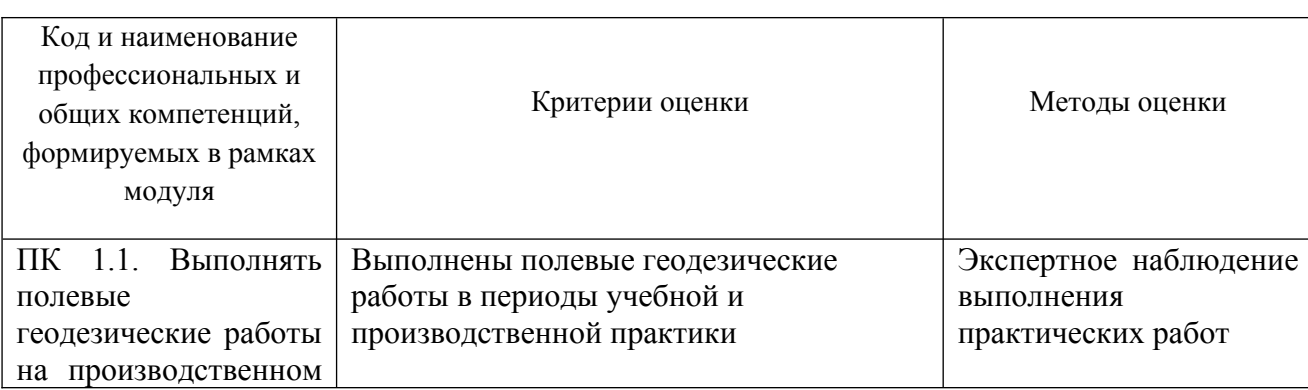

## **4. КОНТРОЛЬ И ОЦЕНКА РЕЗУЛЬТАТОВ ОСВОЕНИЯ ПРОФЕССИОНАЛЬНОГО МОДУЛЯ**

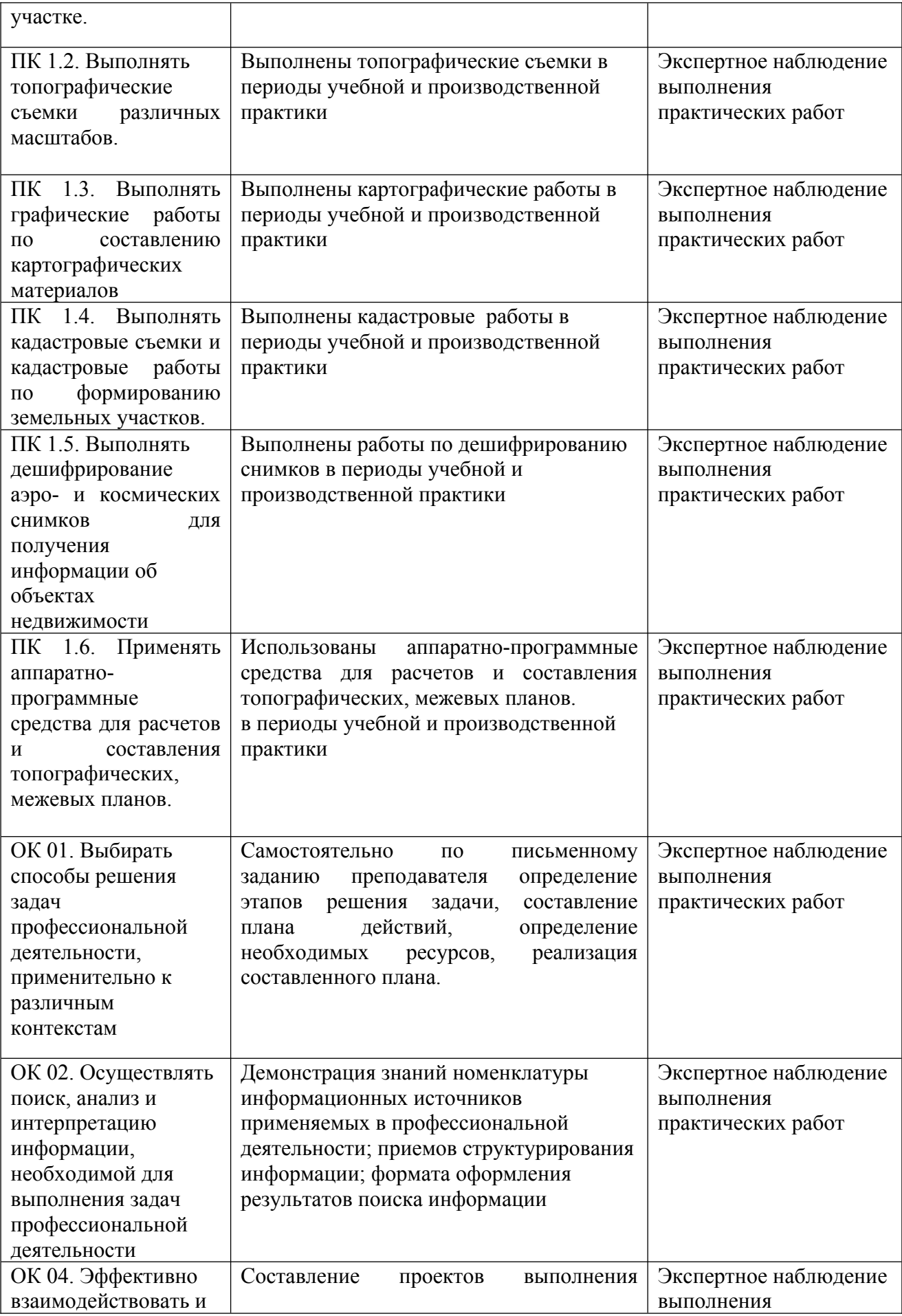

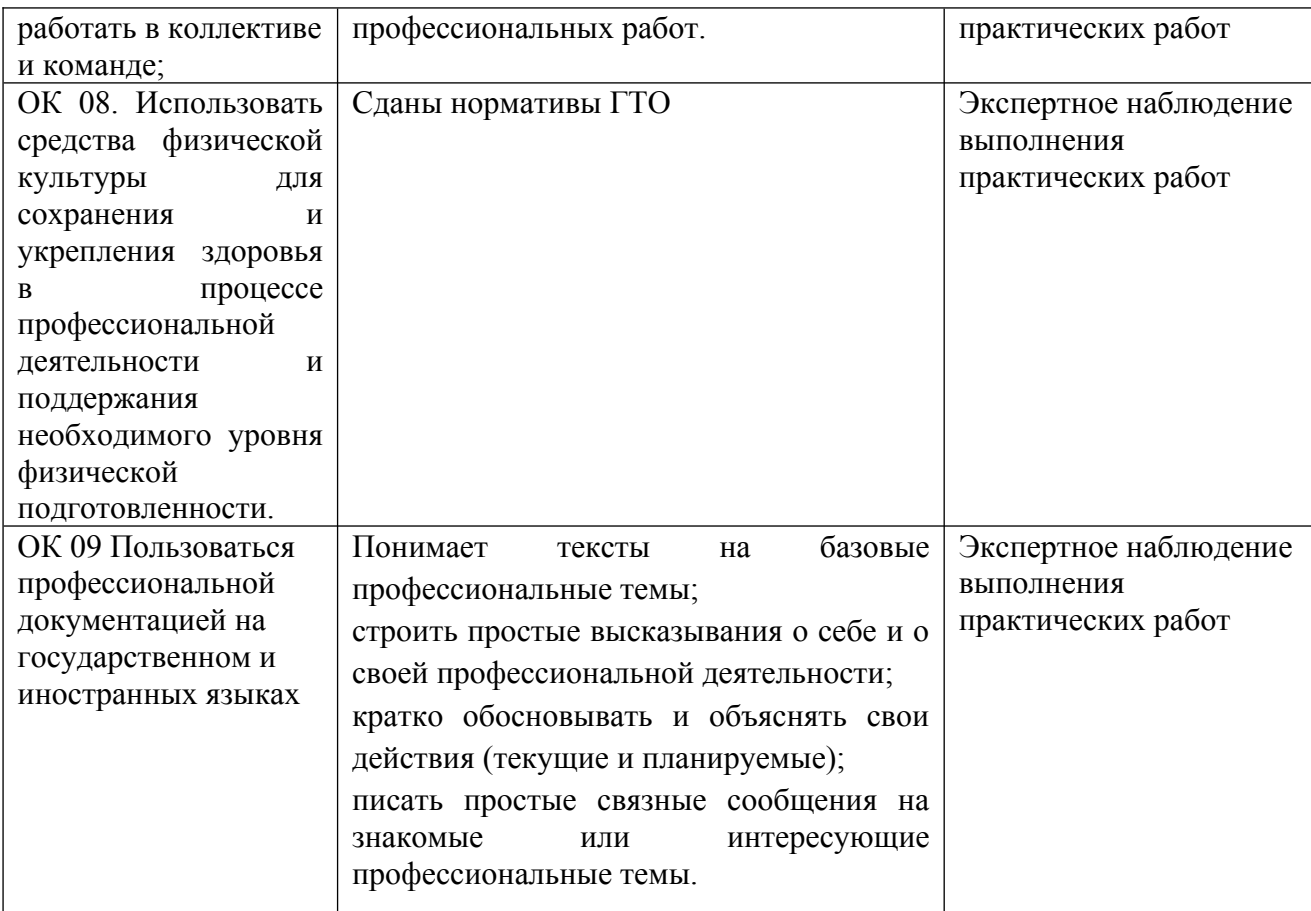